サービスカウンターにようこそ イベント申込時に発行されたIDとパスワードをご入力ください

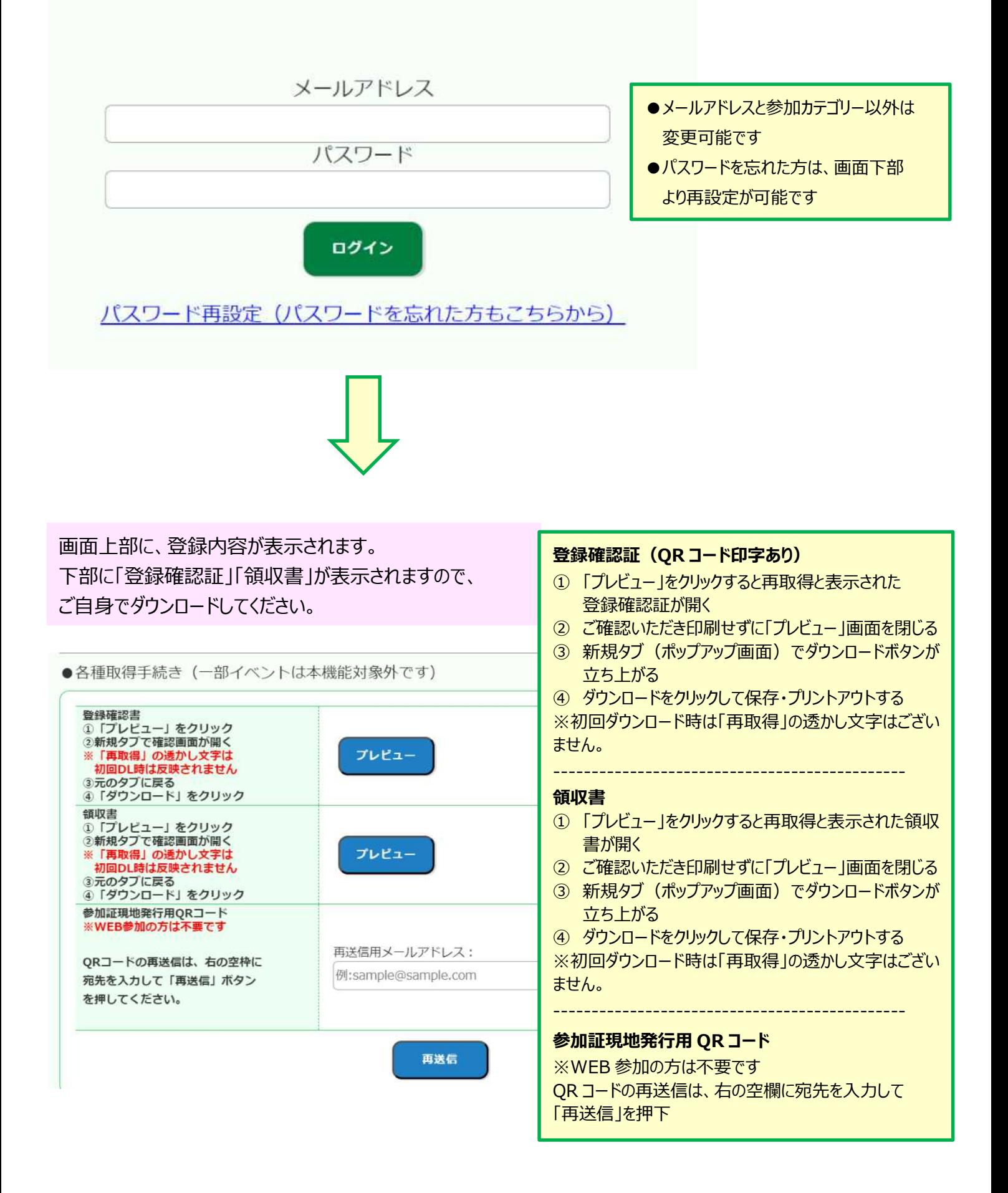